# Package 'BioInstaller'

November 20, 2018

<span id="page-0-0"></span>Title Integrator of Bioinformatics Resources

Version 0.3.7

Maintainer Jianfeng Li<lee\_jianfeng@sjtu.edu.cn>

Description Can be used to integrate massive bioinformatics resources, such as tool/script and database. It provides the R functions and Shiny web application. Hundreds of bioinformatics tool/script and database have been included.

**Depends** R  $(>= 3.3.0)$ 

URL <https://github.com/JhuangLab/BioInstaller>

BugReports <https://github.com/JhuangLab/BioInstaller/issues>

License MIT + file LICENSE

Encoding UTF-8

LazyData true

**Imports** stringr  $(>= 1.2.0)$ , futile.logger  $(>= 1.4.1)$ , configr  $(>= 1.4.1)$ 0.3.3), jsonlite, git2r (>= 0.0.3), R.utils (>= 2.5.0), RCurl  $(>= 1.95-4.8)$ , rvest  $(>= 0.3.2)$ , devtools  $(>= 1.13.2)$ , stringi (>= 1.1.5), shiny, liteq

RoxygenNote 6.1.1

Suggests knitr, rmarkdown, testthat, prettydoc, DT

VignetteBuilder knitr

NeedsCompilation no

Author Jianfeng Li [aut, cre] (<https://orcid.org/0000-0003-2349-208X>)

Repository CRAN

Date/Publication 2018-11-20 15:50:09 UTC

# R topics documented:

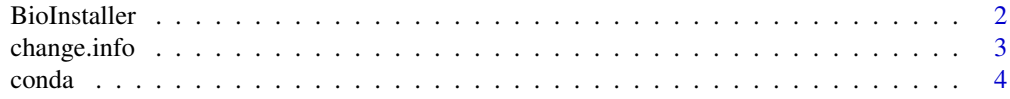

#### <span id="page-1-0"></span>2 BioInstaller

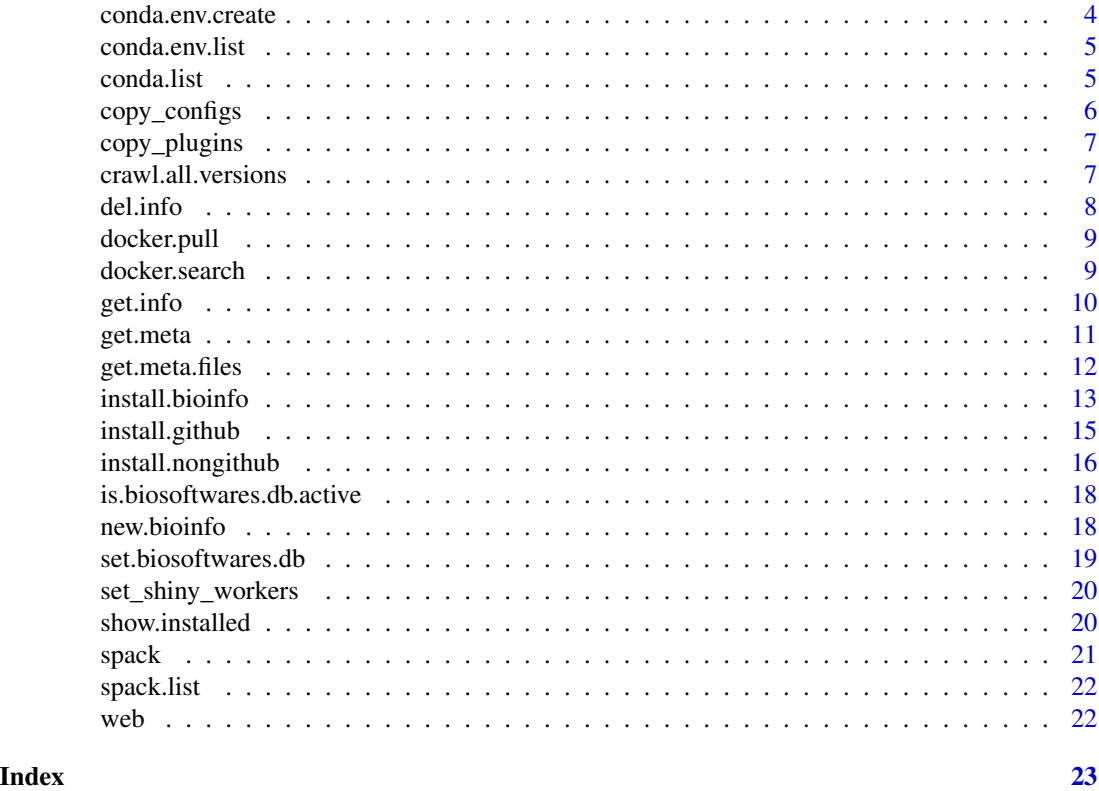

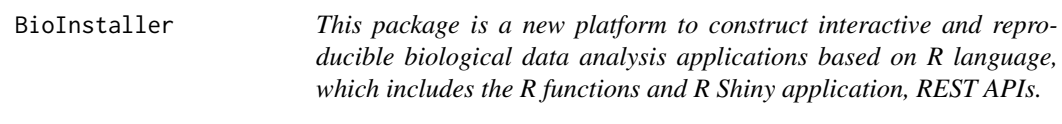

# Description

This package is a new platform to construct interactive and reproducible biological data analysis applications based on R language, which includes the R functions and R Shiny application, REST APIs.

# Author(s)

Li Jianfeng [lee\\_jianfeng@sjtu.edu.cn](lee_jianfeng@sjtu.edu.cn)

# See Also

Useful links: <https://github.com/JhuangLab/BioInstaller> Report bugs at <https://github.com/JhuangLab/BioInstaller/issues>

<span id="page-2-1"></span><span id="page-2-0"></span>

Update biologly softwares infomation of system

# Usage

```
change.info(name = "", installed = TRUE, source.dir = "",
 bin.dir = "", executable.files = "",
 db = Sys.getenv("BIO_SOFTWARES_DB_ACTIVE", tempfile()), ...,
 verbose = TRUE)
```
# Arguments

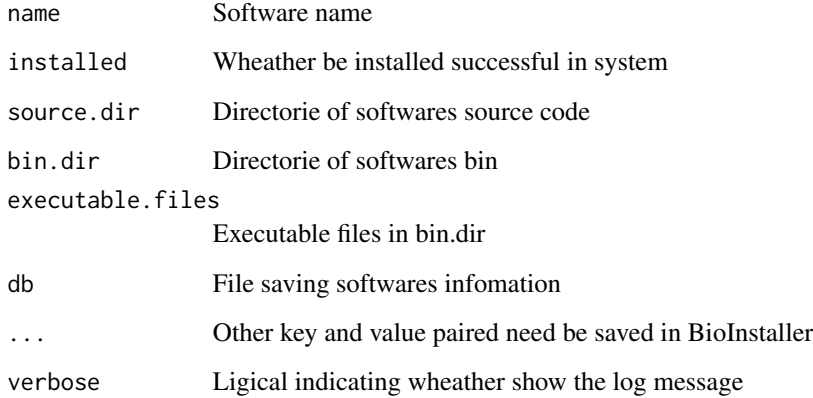

#### Value

Bool Value

```
db <- sprintf('%s/.BioInstaller', tempdir())
set.biosoftwares.db(db)
change.info(name = 'demo', installed = 'yes', source.dir = '',
bin.dir = '', excutable.files = c('demo'), others.customer = 'demo')
unlink(db)
```
<span id="page-3-1"></span><span id="page-3-0"></span>

Wrapper function of conda

# Usage

```
conda(suffix_params = "", prefix_params = "",
 conda = Sys.which("conda"), ...)
```
# Arguments

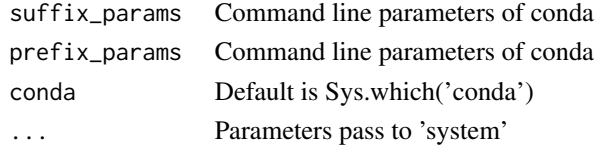

# Examples

## Not run: conda() ## End(Not run)

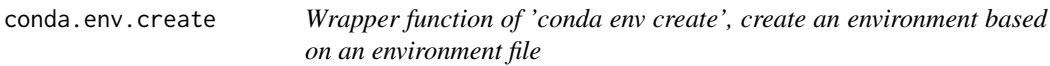

# Description

Wrapper function of 'conda env create', create an environment based on an environment file

# Usage

```
conda.env.create(env_name = ", env_file = ", env_path = ",
 params = ", ...)
```
# Arguments

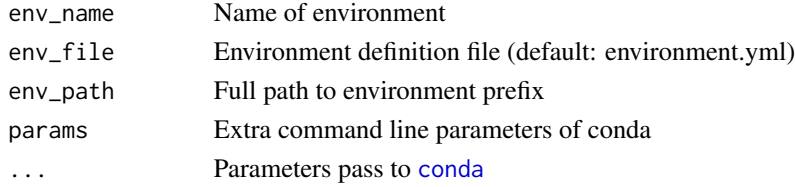

#### <span id="page-4-0"></span>conda.env.list 5

#### Examples

```
## Not run:
 conda.env.create(params = 'vader/deathstar')
 conda.env.create(env_name = 'name')
 conda.env.create(env_file = '/path/to/environment.yml')
 conda.env.create(env_name = 'deathstar',
                   env_file = '/path/to/requirements.txt')
 conda.env.create(env_file = '/path/to/requirements.txt',
 env_path = '/home/user/software/deathstar')
```

```
## End(Not run)
```
conda.env.list *Wrapper function of 'conda env list', list the Conda environments*

#### Description

Wrapper function of 'conda env list', list the Conda environments

# Usage

conda.env.list(...)

#### Arguments

... Parameters pass to [conda](#page-3-1)

#### Examples

```
## Not run:
 conda.env.list()
```
## End(Not run)

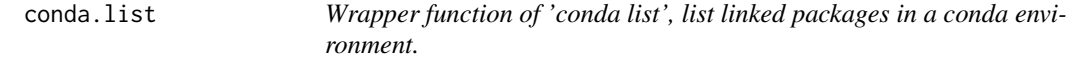

#### Description

Wrapper function of 'conda list', list linked packages in a conda environment.

```
conda.list(env_name = "base", ...)
```
<span id="page-5-0"></span>6 copy\_configs

#### Arguments

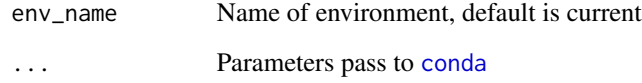

# Examples

```
## Not run:
 conda.list()
 conda.list(env_name = 'your_env')
```

```
## End(Not run)
```
copy\_configs *Function to copy the default configuration file of BioInstaller*

# Description

Function to copy the default configuration file of BioInstaller

# Usage

```
copy_configs(config_dir = "~/.BioInstaller/",
  template_dir = Sys.getenv("BIOINSTALLER_SHINY_CONFIG",
  system.file("extdata", "config/shiny/", package = "BioInstaller")),
 pattern = "shiny.config.yaml", auto_create = FALSE)
```
# Arguments

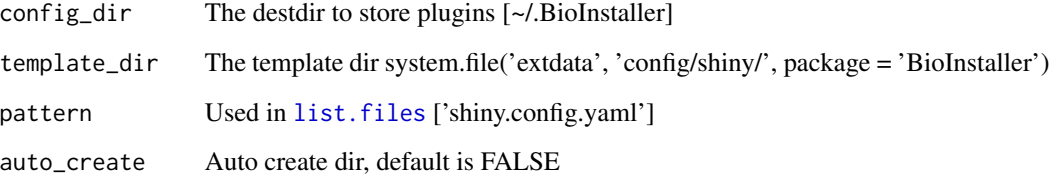

# Examples

copy\_configs(tempdir())

<span id="page-6-0"></span>

Function to copy the default plugins of BioInstaller

# Usage

```
copy_plugins(plugin_dir = "~/.BioInstaller/plugins",
  template_dir = system.file("extdata", "config/shiny/", package =
  "BioInstaller"), pattern = "shiny.*.parameters.toml",
  auto_create = FALSE)
```
#### Arguments

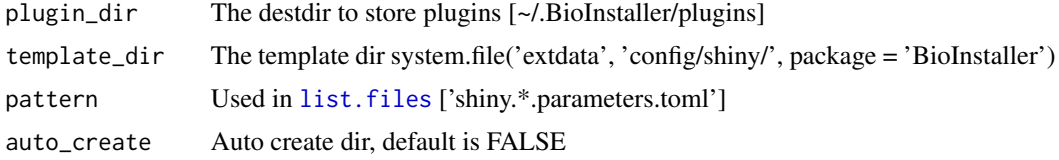

#### Examples

copy\_plugins(tempdir())

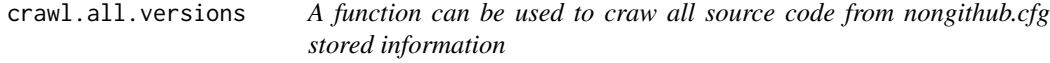

#### Description

A function can be used to craw all source code from nongithub.cfg stored information

```
crawl.all.versions(name, download.dir = "./",
  nongithub.cfg = c(system.file("extdata",
  "config/nongithub/nongithub.toml", package = "BioInstaller"),
  system.file("extdata", "config/db/db_main.toml", package =
  "BioInstaller"), system.file("extdata", "config/db/db_annovar.toml",
  package = "BioInstaller"), system.file("extdata",
  "config/db/db_blast.toml", package = "BioInstaller")),
  parse.extra.params = list(extra.list = list(), rcmd.parse = TRUE,
 bash.parse = TRUE, glue.parse = TRUE), license = "")
```
<span id="page-7-0"></span>8 del.info

#### Arguments

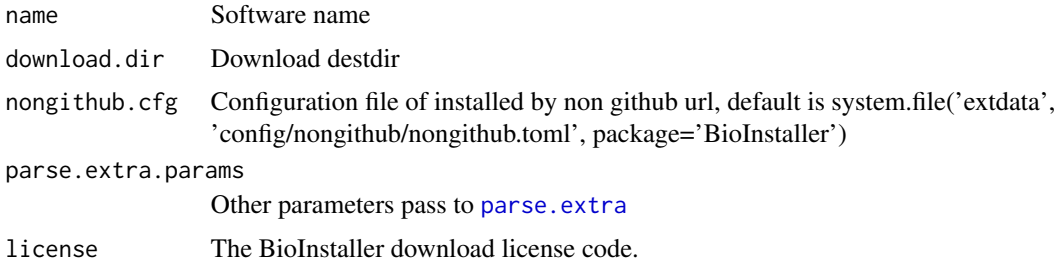

# Examples

```
crawl.all.versions('demo')
```
del.info *Delete biologly softwares infomation of system*

# Description

Delete biologly softwares infomation of system

# Usage

```
del.info(name = "", db = Sys.getenv("BIO_SOFTWARES_DB_ACTIVE",
  tempfile()), verbose = TRUE)
```
#### Arguments

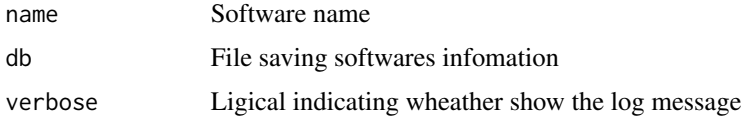

#### Value

Bool Value

```
db <- sprintf('%s/.BioInstaller', tempdir())
set.biosoftwares.db(db)
change.info(name = 'bwa', installed = 'yes', source.dir = '',
bin.dir = '', excutable.files = c('demo'), others.customer = 'demo')
del.info('bwa')
unlink(db)
```
<span id="page-8-0"></span>

Use docker to pull image

# Usage

```
docker.pull(repo, name, version = NULL, docker.bin = NULL,
 all.tags = FALSE, disable.content.trust = TRUE, verbose = TRUE)
```
# Arguments

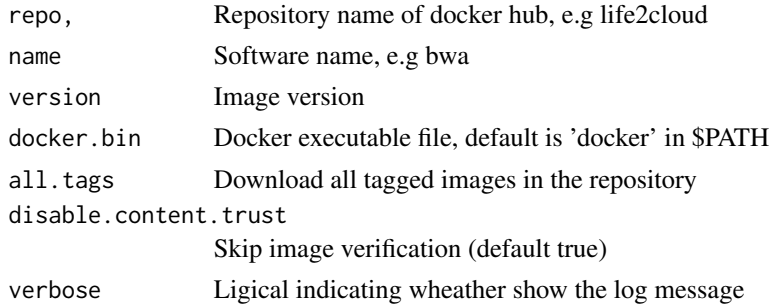

# Value

Bool Value

# Examples

```
docker.bin <- unname(Sys.which('docker'))
if (docker.bin != '') {
 docker.pull(repo = 'learn', name = 'tutorial')
}
```
docker.search *Search softwares docker infomation in BioInstaller docker database*

# Description

Search softwares docker infomation in BioInstaller docker database

```
docker.search(name, docker.db = system.file("extdata",
  "config/docker/docker.toml", package = "BioInstaller"))
```
<span id="page-9-0"></span>10 get.info

# Arguments

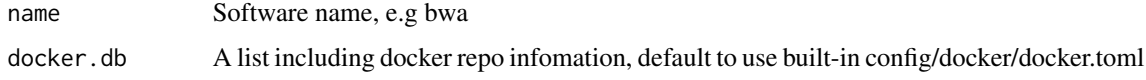

# Value

A list

# Examples

docker.search('bwa')

# get.info *Show biologly softwares infomation of system*

# Description

Show biologly softwares infomation of system

#### Usage

```
get.info(name = "", db = Sys.getenv("BIO_SOFTWARES_DB_ACTIVE",
  tempfile()), verbose = TRUE)
```
# Arguments

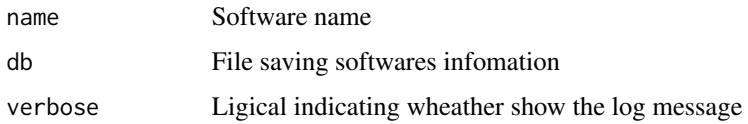

#### Value

Bool Value

```
db <- sprintf('%s/.BioInstaller', tempdir())
set.biosoftwares.db(db)
change.info(name = 'bwa', installed = 'yes', source.dir = '',
bin.dir = '', excutable.files = c('demo'), others.customer = 'demo')
get.info('bwa')
unlink(db)
```
<span id="page-10-0"></span>

Get meta information of BioInstaller collected sources, such as database, GitHub source, non-GitHub source, web source

#### Usage

```
get.meta(value = NULL, config = NULL, get.meta.files.params = NULL,
  read.config.params = NULL)
```
# Arguments

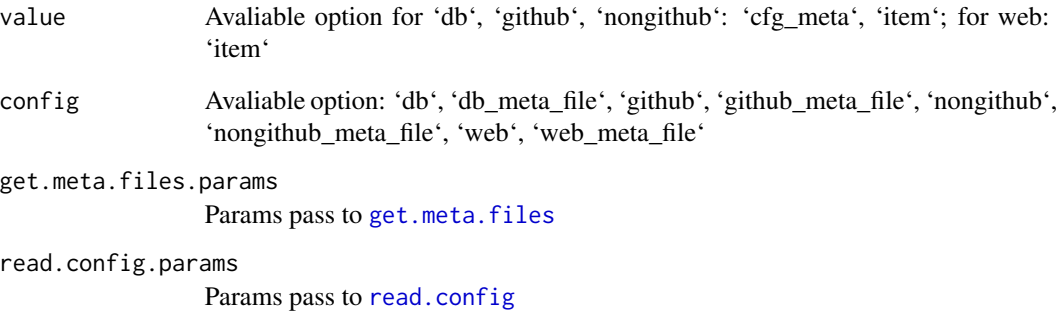

#### Value

List contain the meta files path of BioInstaller collected sources

```
meta <- get.meta()
db_cfg_meta <- get.meta(config = 'db', value = 'cfg_meta')
db_meta_file <- get.meta(config = 'db_meta_file')
db_cfg_meta_parsed <- get.meta(value = 'cfg_meta', config = 'db',
read.config.params = list(rcmd.parse = TRUE))
```
<span id="page-11-1"></span><span id="page-11-0"></span>

Get all BioInstaller meta files path, such as database, GitHub source, non-GitHub source, web source

# Usage

```
get.meta.files(db.meta = system.file("extdata", "config/db/db_meta.toml",
 package = "BioInstaller"), github.meta = system.file("extdata",
  "config/github/github_meta.toml", package = "BioInstaller"),
  nongithub.meta = system.file("extdata",
  "config/nongithub/nongithub_meta.toml", package = "BioInstaller"),
  web.meta = system.file("extdata", "config/web/web_meta.toml", package =
  "BioInstaller"))
```
#### Arguments

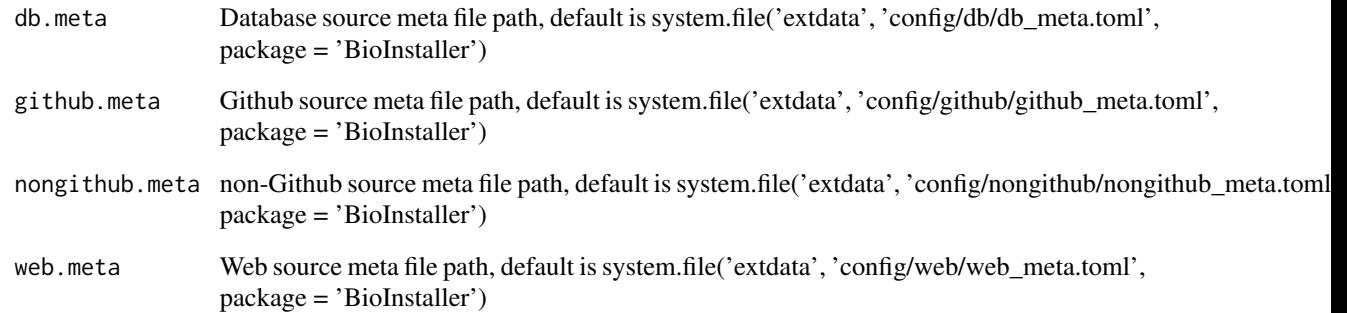

#### Value

List contain the meta files path of BioInstaller collected sources

# Examples

get.meta.files()

<span id="page-12-0"></span>

Download and install biology software or database

#### Usage

```
install.bioinfo(name = c(), download.dir = c(), destdir = c(),
 name.saved = NULL, github.cfg = system.file("extdata",
 "config/github/github.toml", package = "BioInstaller"),
 nongithub.cfg = c(system.file("extdata",
 "config/nongithub/nongithub.toml", package = "BioInstaller"),
 system.file("extdata", "config/db/db_main.toml", package =
 "BioInstaller"), system.file("extdata", "config/db/db_annovar.toml",
 package = "BioInstaller"), system.file("extdata",
 "config/db/db_blast.toml", package = "BioInstaller")), version = c(),
 local.source = NULL, show.all.versions = FALSE,
 show.all.names = FALSE, db = Sys.getenv("BIO_SOFTWARES_DB_ACTIVE",
 system.file("extdata", "demo/softwares_db_demo.yaml", package =
 "BioInstaller")), download.only = FALSE, decompress = TRUE,
 dependence.need = TRUE, showWarnings = FALSE, extra.list = list(),
 rcmd.parse = TRUE, bash.parse = TRUE, glue.parse = TRUE,
 glue.flag = "!!glue", save.to.db = TRUE, license = "",
 overwrite = FALSE, verbose = TRUE, ...)
```
#### Arguments

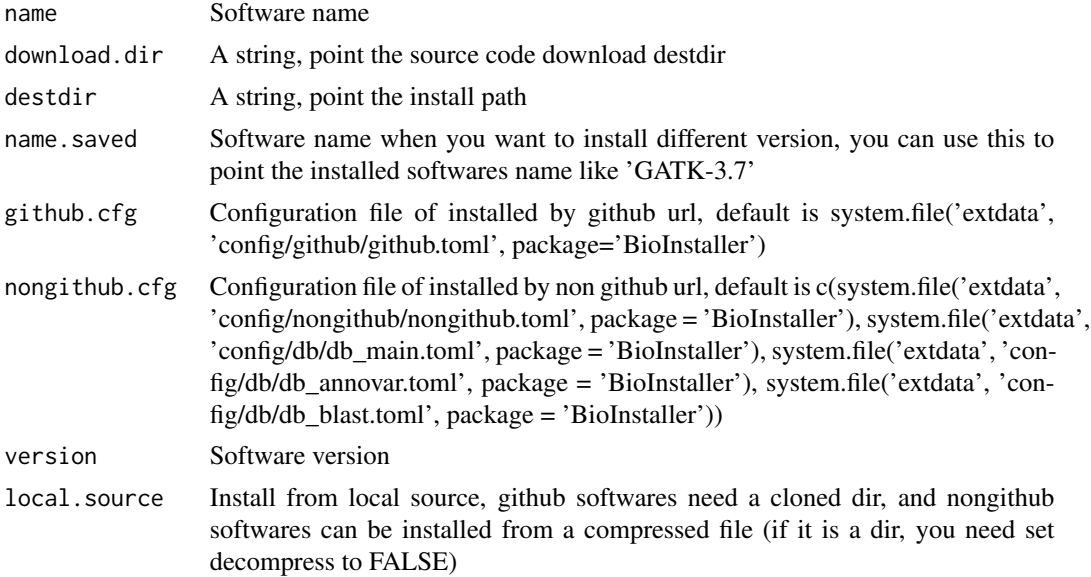

<span id="page-13-0"></span>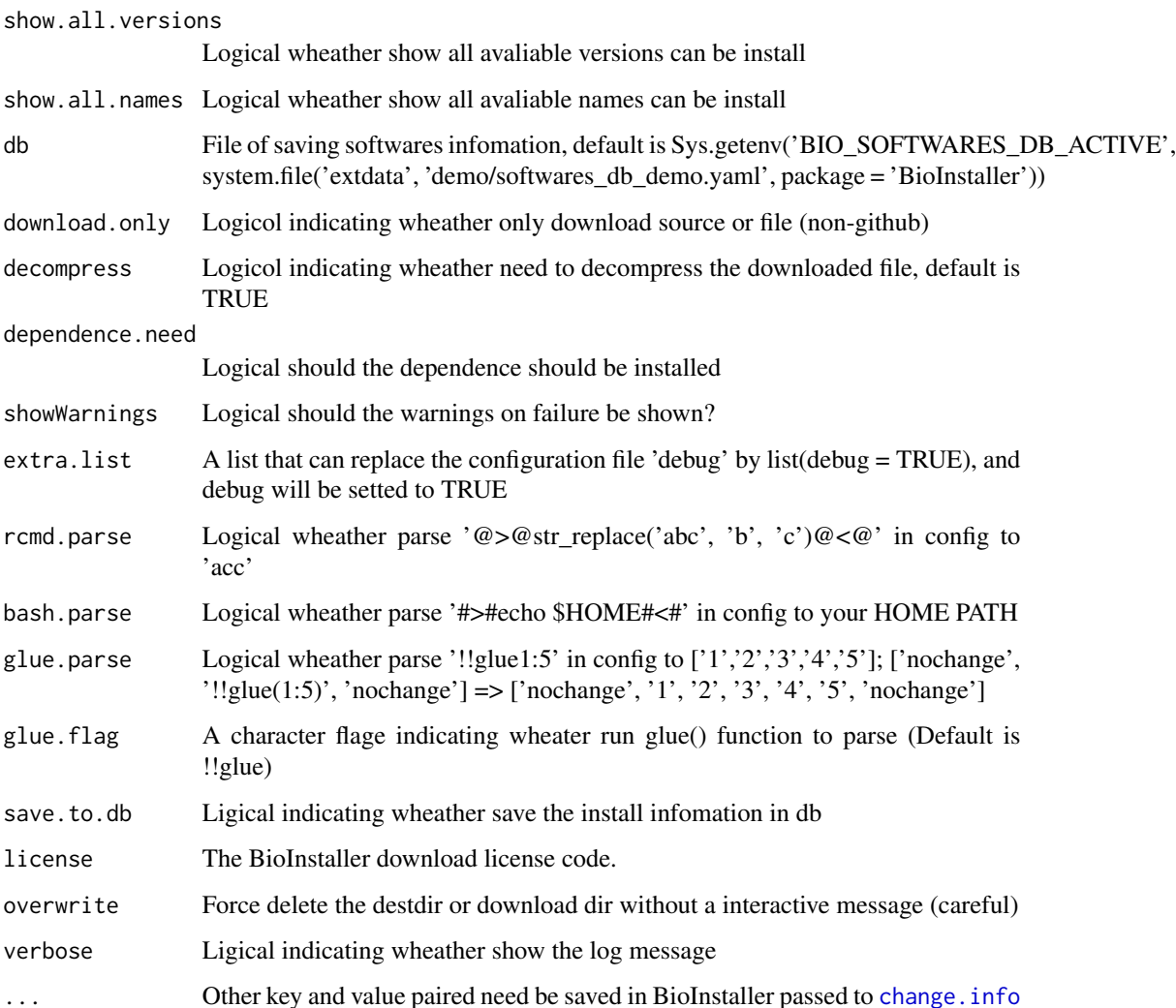

# Value

Bool Value or a list

```
db <- sprintf('%s/.BioInstaller', tempdir())
set.biosoftwares.db(db)
tryCatch(install.bioinfo('bwa', show.all.versions = TRUE),
error = function(e) {
  message('Connecting Github failed. Please try it again later.')
})
unlink(db)
```
<span id="page-14-0"></span>

Install or download softwares from Github

#### Usage

```
install.github(name = "", download.dir = NULL, destdir = NULL,
 version = NULL, local.source = NULL, show.all.versions = FALSE,
 name.saved = NULL, github.cfg = system.file("extdata",
  "config/github/github.toml", package = "BioInstaller"),
  db = Sys.getenv("BIO_SOFTWARES_DB_ACTIVE", system.file("extdata",
  "demo/softwares_db_demo.yaml", package = "BioInstaller")),
  download.only = FALSE, showWarnings = FALSE,
  dependence.need = TRUE, extra.list = list(), rcmd.parse = TRUE,
 bash.parse = TRUE, glue.parse = TRUE, glue.flag = "!!glue",
  save.to.db = TRUE, overwrite = FALSE, verbose = TRUE, \ldots)
```
#### Arguments

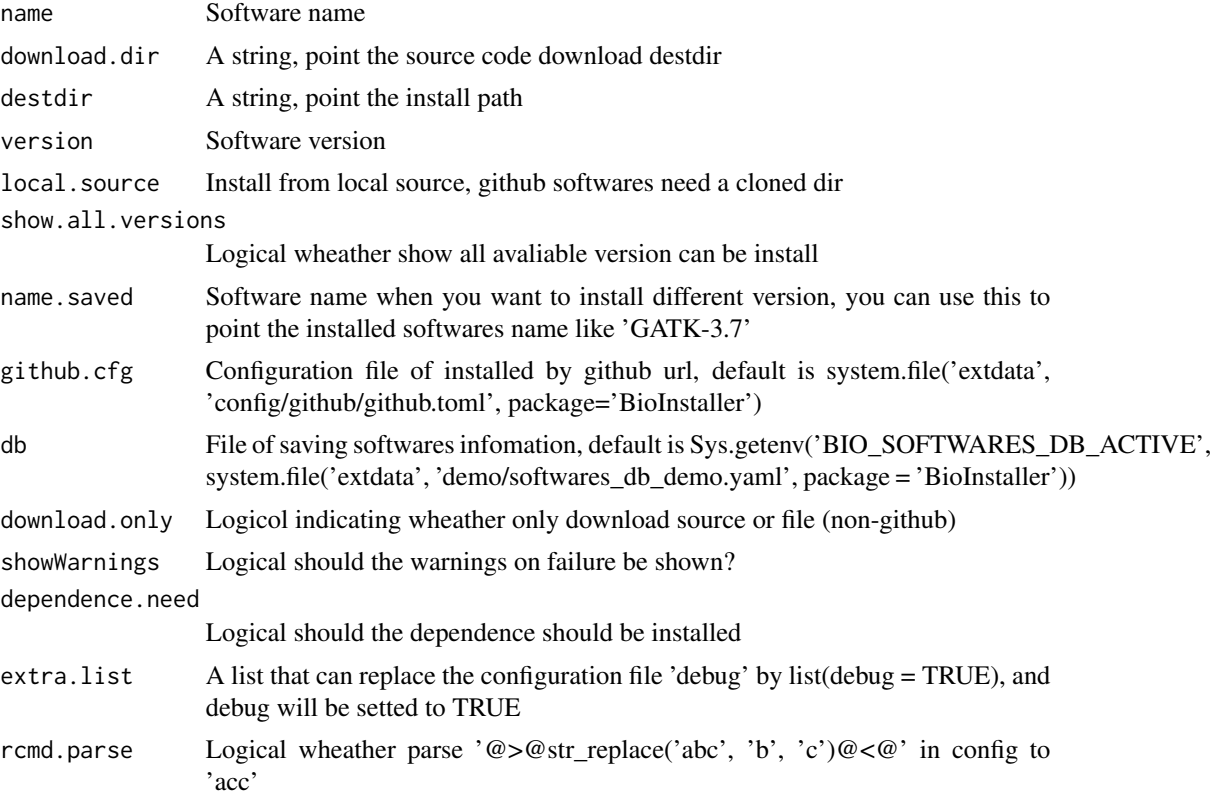

<span id="page-15-0"></span>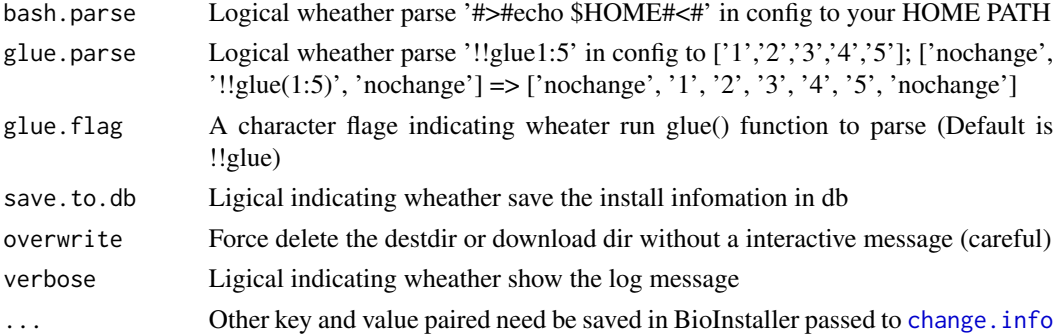

#### Value

Bool Value

# Examples

```
db <- sprintf('%s/.BioInstaller', tempdir())
set.biosoftwares.db(db)
tryCatch(install.github('bwa', show.all.versions = TRUE),
error = function(e) {
 message('Connecting Github failed. Please try it again later.')
})
unlink(db)
```
install.nongithub *Install or download softwares from non-Github Web site*

#### **Description**

Install or download softwares from non-Github Web site

```
install.nongithub(name = "", download.dir = NULL, destdir = NULL,
 version = NULL, local.source = NULL, show.all.versions = FALSE,
  name.saved = NULL, nongithub.cfg = c(system.file("extdata",
  "config/nongithub/nongithub.toml", package = "BioInstaller"),
  system.file("extdata", "config/db/db_main.toml", package =
  "BioInstaller"), system.file("extdata", "config/db/db_annovar.toml",
  package = "BioInstaller"), system.file("extdata",
  "config/db/db_blast.toml", package = "BioInstaller")),
  db = Sys.getenv("BIO_SOFTWARES_DB_ACTIVE", system.file("extdata",
  "demo/softwares_db_demo.yaml", package = "BioInstaller")),
  download.only = FALSE, decompress = TRUE, dependence.need = TRUE,
  showWarnings = FALSE, extra.list = list(), rcmd.parse = TRUE,
  bash.parse = TRUE, glue.parse = TRUE, glue.flag = "!!glue",
  save.to.db = TRUE, overwrite = FALSE, verbose = TRUE, \ldots)
```
# <span id="page-16-0"></span>install.nongithub 17

# Arguments

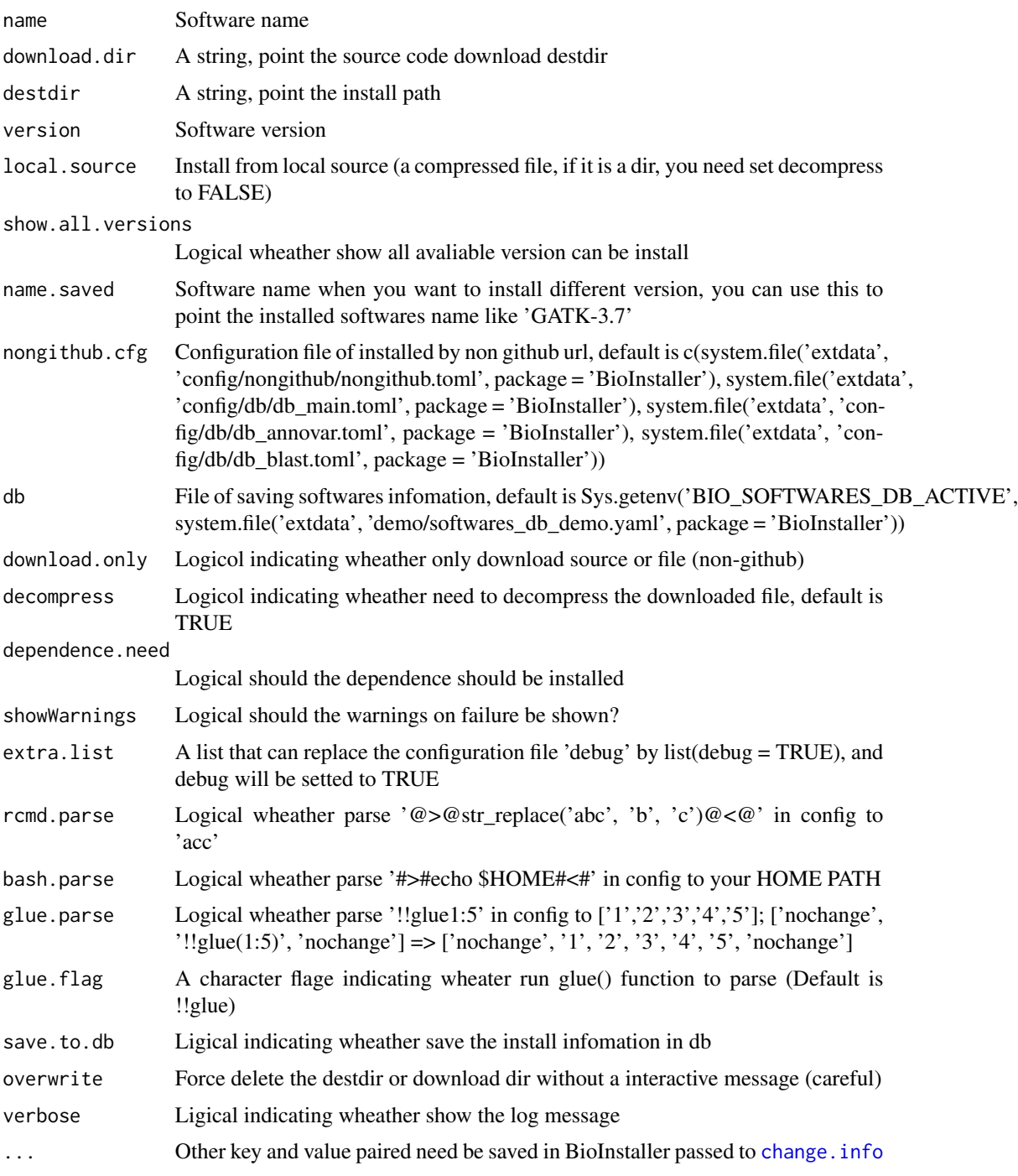

# Value

Bool Value

#### Examples

```
db <- sprintf('%s/.BioInstaller', tempdir())
set.biosoftwares.db(db)
tryCatch(install.nongithub('gmap', show.all.versions = TRUE),
error = function(e) {
  message('Connecting Gmap website failed. Please try it again later.')
})
unlink(db)
```
is.biosoftwares.db.active

*Test active configuration file*

#### Description

Check whether a Bio Softwares DB is active

#### Usage

is.biosoftwares.db.active(biosoftwares.db)

# Arguments

biosoftwares.db

Configuration filename of bio-softwares db

#### Value

Logical indicating whether the specified configuration file is active

#### Examples

```
is.biosoftwares.db.active('config.cfg')
```
new.bioinfo *Create new BioInstaller items to github forum*

# Description

Create new BioInstaller items to github forum

```
new.bioinfo(config.file = "github.toml", title = "",
 description = "", publication = "")
```
<span id="page-17-0"></span>

# <span id="page-18-0"></span>set.biosoftwares.db 19

# Arguments

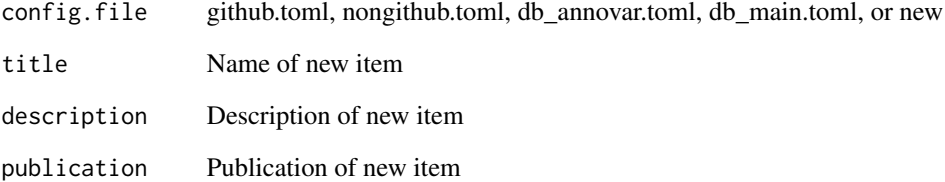

# Examples

```
new.bioinfo('db_main.toml', 'test_item', 'Just is a test item', 'NA')
```
set.biosoftwares.db *Set BIO\_SOFWARES\_DB\_ACTIVE as the BioInstaller db*

# Description

Set BIO\_SOFWARES\_DB\_ACTIVE as the BioInstaller db

#### Usage

set.biosoftwares.db(biosoftwares.db)

# Arguments

biosoftwares.db

Configuration filename of bio-softwares db

# Value

Logical indicate wheather set db successful

# Examples

set.biosoftwares.db(sprintf('%s/.BioInstaller', tempdir()))

<span id="page-19-0"></span>set\_shiny\_workers *Function to set shiny workers for background service*

#### Description

Function to set shiny workers for background service

#### Usage

```
set_shiny_workers(n,
  shiny_config_file = Sys.getenv("BIOINSTALLER_SHINY_CONFIG",
  system.file("extdata", "config/shiny/shiny.config.yaml", package =
 "BioInstaller")), auto_create = FALSE)
```
# Arguments

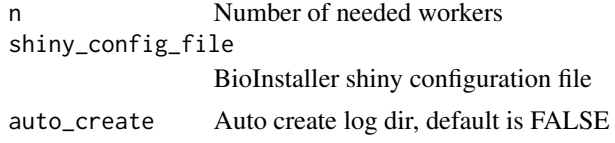

# Examples

## Not run: set\_shiny\_workers(4) ## End(Not run)

show.installed *Show all installed bio-softwares in system*

#### Description

Show all installed bio-softwares in system

#### Usage

```
show.installed(db = Sys.getenv("BIO_SOFTWARES_DB_ACTIVE", tempfile()),
 only.installed = TRUE, verbose = TRUE)
```
#### Arguments

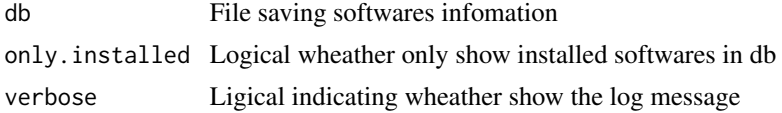

#### <span id="page-20-0"></span>spack 21

# Value

Bool Value

# Examples

```
db <- sprintf('%s/.BioInstaller', tempdir())
set.biosoftwares.db(db)
change.info(name = 'bwa', installed = 'yes', source.dir = '',
bin.dir = '', excutable.files = c('demo'), others.customer = 'demo')
show.installed()
unlink(db)
```
# <span id="page-20-1"></span>spack *Wrapper function of spack*

# Description

Wrapper function of spack

#### Usage

```
spack(suffix_params = "", prefix_params = "",
  spack = Sys.which("spack"), ...)
```
# Arguments

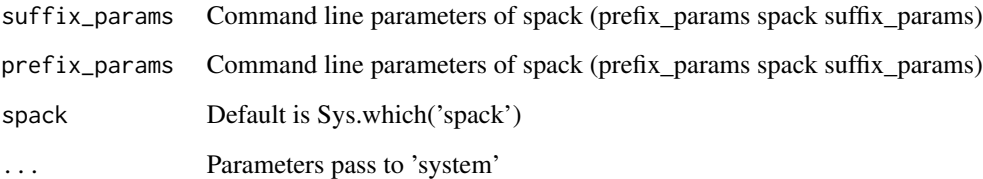

# Examples

## Not run: spack()

## End(Not run)

<span id="page-21-0"></span>

Wrapper function of 'spack list', list and search available packages

#### Usage

```
spack.list(...)
```
# Arguments

... Parameters pass to [spack](#page-20-1)

#### Examples

## Not run: spack.list()

## End(Not run)

web *Function to run BioInstaller shiny APP service*

#### Description

Function to run BioInstaller shiny APP service

# Usage

```
web(appDir = system.file("extdata", "shiny", package = "BioInstaller"),
  auto\_create = FALSE, ...)
```
#### Arguments

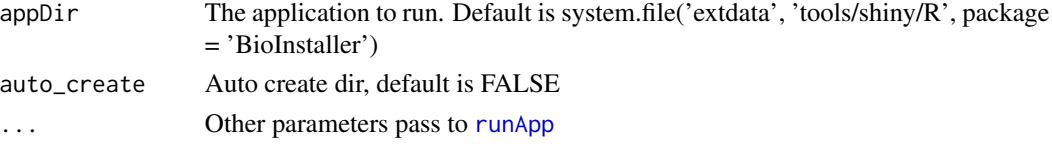

# Examples

## Not run: web(auto\_create = TRUE)

## End(Not run)

# <span id="page-22-0"></span>Index

BioInstaller, [2](#page-1-0) BioInstaller-package *(*BioInstaller*)*, [2](#page-1-0) change.info, [3,](#page-2-0) *[14](#page-13-0)*, *[16,](#page-15-0) [17](#page-16-0)* conda, *[4](#page-3-0)*, [4,](#page-3-0) *[5,](#page-4-0) [6](#page-5-0)* conda.env.create, [4](#page-3-0) conda.env.list, [5](#page-4-0) conda.list, [5](#page-4-0) copy\_configs, [6](#page-5-0) copy\_plugins, [7](#page-6-0) crawl.all.versions, [7](#page-6-0) del.info, [8](#page-7-0) docker.pull, [9](#page-8-0) docker.search, [9](#page-8-0) get.info, [10](#page-9-0) get.meta, [11](#page-10-0) get.meta.files, *[11](#page-10-0)*, [12](#page-11-0) install.bioinfo, [13](#page-12-0) install.github, [15](#page-14-0) install.nongithub, [16](#page-15-0) is.biosoftwares.db.active, [18](#page-17-0) list.files, *[6,](#page-5-0) [7](#page-6-0)* new.bioinfo, [18](#page-17-0) parse.extra, *[8](#page-7-0)* read.config, *[11](#page-10-0)* runApp, *[22](#page-21-0)* set.biosoftwares.db, [19](#page-18-0) set\_shiny\_workers, [20](#page-19-0) show.installed, [20](#page-19-0) spack, [21,](#page-20-0) *[22](#page-21-0)* spack.list, [22](#page-21-0) web, [22](#page-21-0)